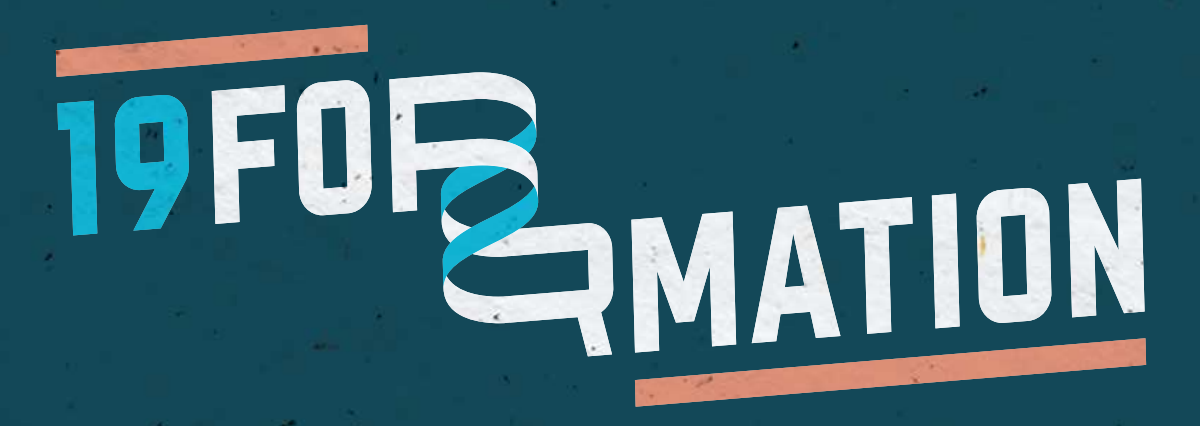

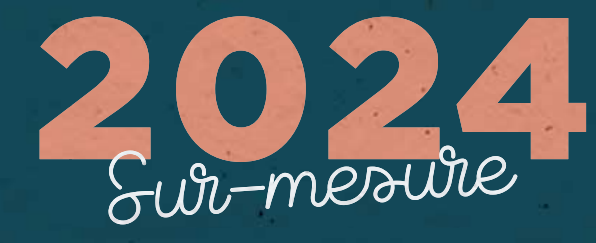

Ш Ш  $\overline{\phantom{0}}$ Ø ⋖ Σ  $\alpha$  $\bullet$ u, Z  $\boldsymbol{\omega}$ Ш  $\overline{\phantom{a}}$  $\boldsymbol{\sigma}$ Z  $\blacktriangleleft$ L.

ш  $\alpha$ 

 $\alpha$ 

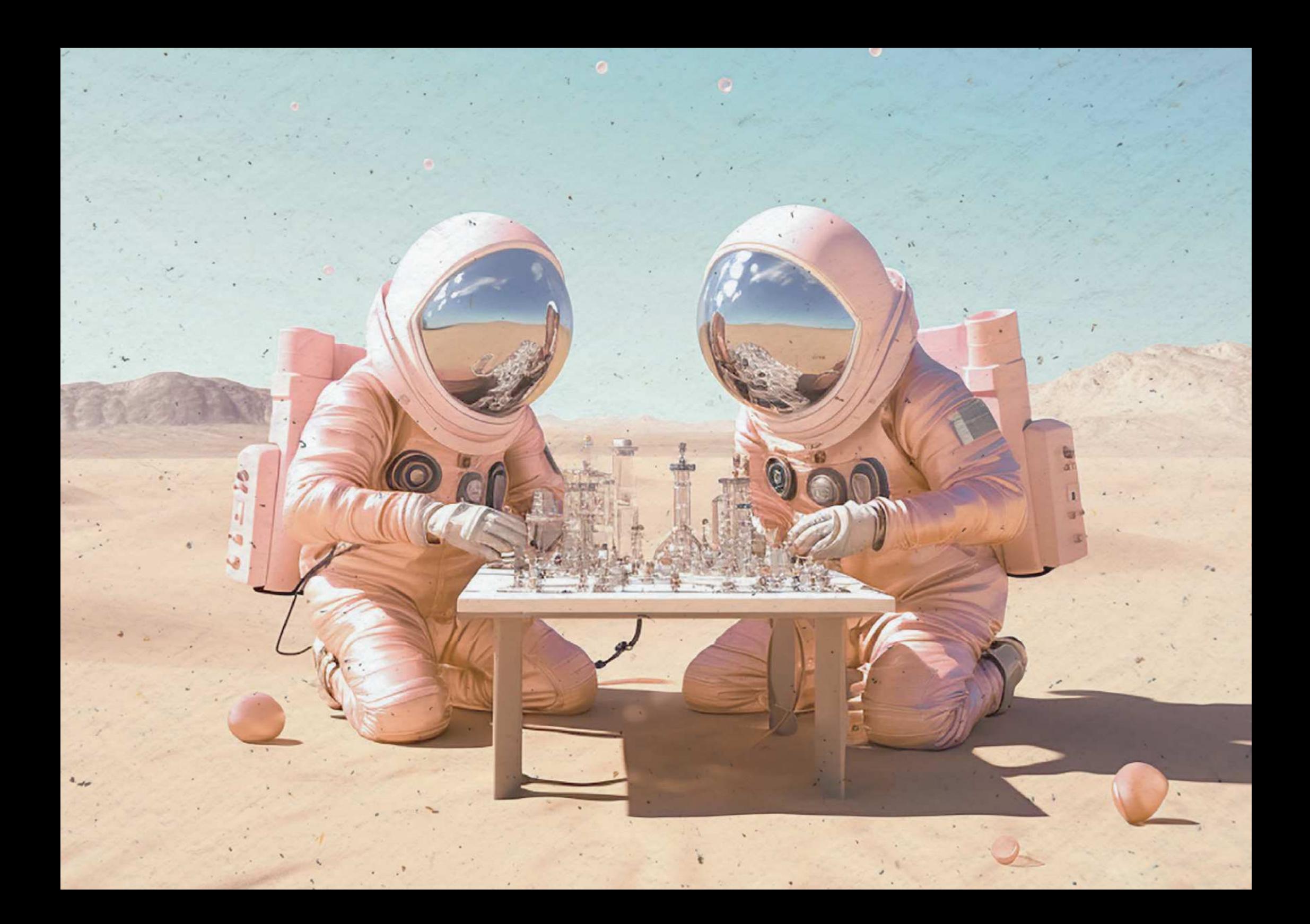

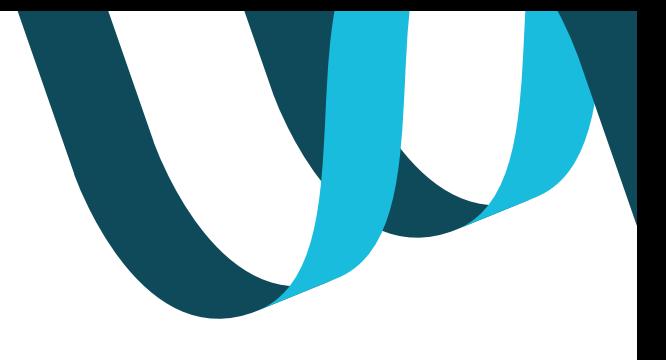

## Qui sommes-nous?

#### Bienvenue dans notre centre de formation sur-mesure.

#### **POURQUOI SUR-MESURE ?**

Parce qu'ici, se cantonner à former n'est pas suffisant, nous préférons faconner des esprits curieux et des compétences qui brillent à travers des parcours de formation 100% personnalisés où chaque stagiaire est considéré comme acteur à part entière de sa propre aventure éducative.

La montée en compétences individuelle pour offrir bien-être et épanouissement à vos collaborateurs est notre priorité n°1. Nous vous garantissons dans 95% des cas l'atteinte probante de cet objectif grâce à l'hyper-personnalisation de nos formations.

Parce que chaque session de formation correspond à un projet pro, nous concevons pour vous une expérience unique élaborée selon vos besoins et les personnalités respectives des formateurs et des stagiaires. Nous élevons la qualité d'accueil et de bienveillance bien au-dessus de la moyenne.

#### **NOS SERVICES**

La mission est claire : satisfaire les besoins des entreprises en matière de formation et de montée en compétences de leurs collaborateurs. Nous ne vous formons que sur ce dont vous avez vraiment besoin.

#### Nos formations se répartissent autour

de 4 grands axes : les langues, l'informatique, les métiers du tertiaire & les formations spécifiques et réglementaires.

#### **DEUX OBJECTIFS DISTINCTS:**

> Monter en compétences & atteindre ses objectifs

> Optimiser le travail & renforcer la confiance professionnelle.

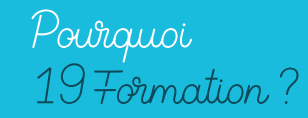

19/20, notre engagement de résultat. 19/20, car nous ne visons pas la perfection, mais l'excellence. 19/20, car l'apprentissage est une vertue sans fin & perpetuelle. 19/20, car « Nobody's perfect ».

## 19 Formation & vous...

#### À QUI S'ADRESSE 19 FORMATION ?

Nous formons un public varié, demandeurs d'emplois, salariés, cadres, ingénieurs, dirigeants... venant de tous secteurs d'activités : industrie, agrolimentaire, automobile, BTP, commerce, collectivités, médical...

#### **POURQUOI CHOISIR 19 FORMATION ?**

#### Nos formations ne se contentent pas de transmettre des connaissances, elles réparent, réalignent les planètes professionnelles.

Les stagiaires ressortent avec une confiance et une image d'eux-même renforcées, garantissant un meilleur épanouissement et de meilleures performances professionnelles.

#### L'HUMAIN AVANT TOUT !

Chez 19 Formation, nous crovons en l'importance du contact humain dans l'apprentissage. Pas de machines, pas d'e-learning impersonnel. juste de vraies connexions et de vrais moments d'apprentissage.

#### **L'INNOVATION**

Nous nous améliorons sans cesse pour travailler en collaboration avec nos intervenants sur les possibilités et la création de processus

#### pédagogiques innovants & efficaces.

- > Veiller aux avancées technologiques pour apporter une réelle plus-value
- > S'inspirer de différents secteurs d'activités
- > Suivre les évolutions structurelles, l'émergence de nouveaux métiers et modes de travail pour lesquels nous pourrons proposer les formations du futur !

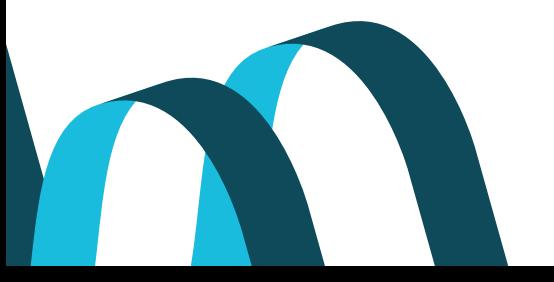

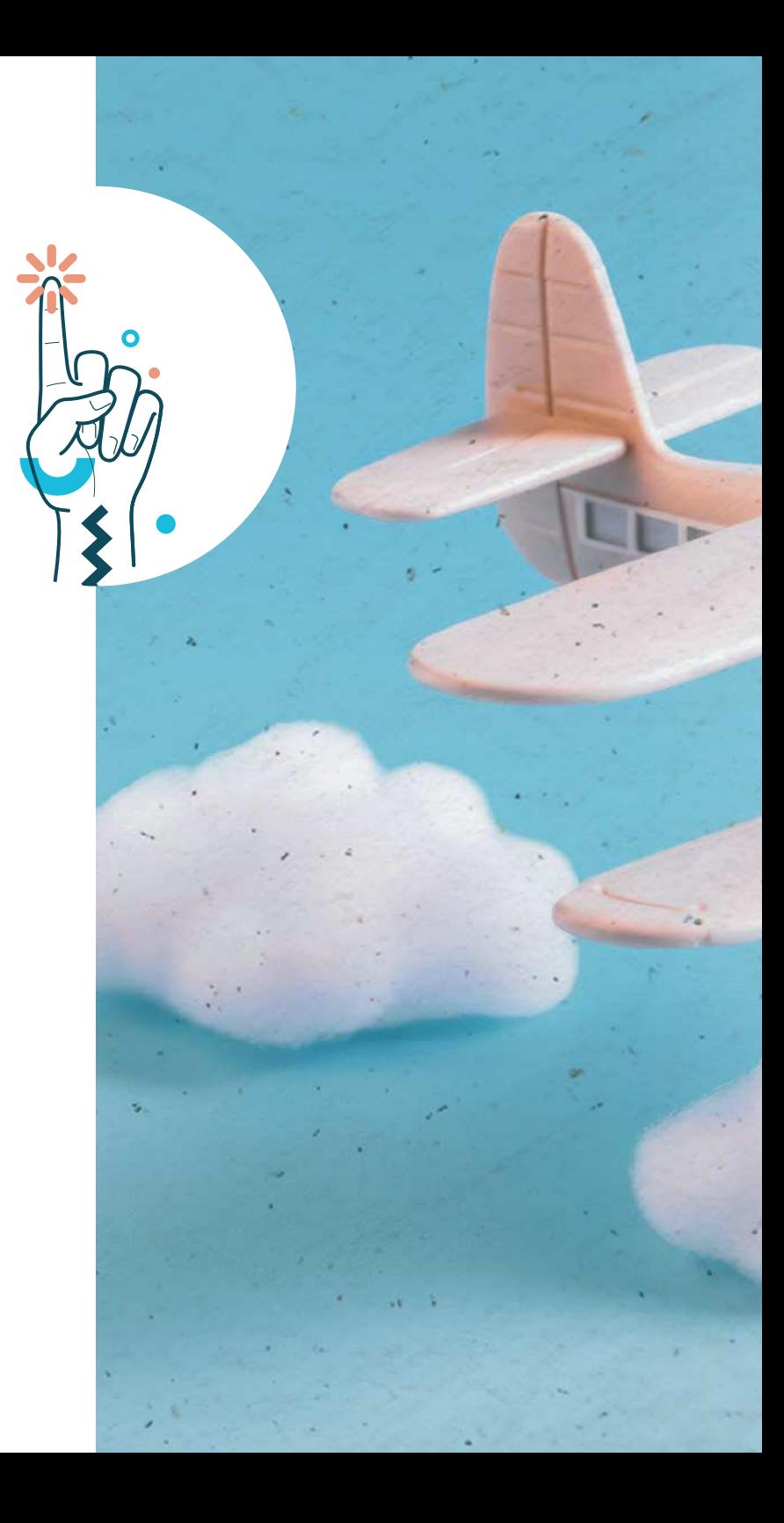

#### **EN QUELQUES CHIFFRES**

- > 95% de taux de satisfaction
- > 260 m<sup>2</sup> de locaux spacieux, modernes & chaleureux
- > + de 8000 heures de formations -effectuées en 2023
	- > + de 50 formateurs

### NOS 50RMATIONS anguez ÷.

## Stop à la barrière de la langue!

#### Vous rêvez de vous expatrier, de voyager ou tout simplement d'améliorer votre employabilité ? Créons le parcours qui vous ressemble !

#### UN MONDE À DÉCOUVRIR

- > Anglais
- > Espagnol
- > Italien
- > Allemand
- > Portugais
- > Russe
- $\rightarrow$  Chinois
- > Japonais
- > Néerlandais
- > Français (FLE, alphabétisation, orthographe)
- > Langue des Signes Française

#### UNE PALETTE PÉDAGOGIQUE MODULABLE

- > Formation individuelle ou collective
- > En présentiel, téléphone, visio
- > Semi-intensif, intensif, immersif
- > Préparation aux certifications

#### $NOS + 1$

- > Un cadre chaleureux
- > Des parcours personnalisés
- > Du lundi au vendredi de 8h à 19h
- > Des formateurs natifs !

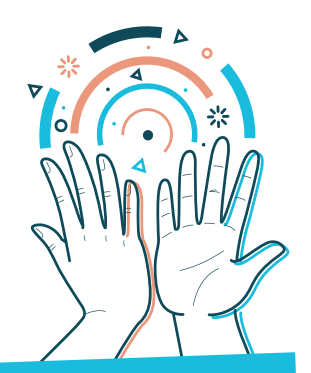

A partir de\*:

Notre Top 3 **LANGUES** 

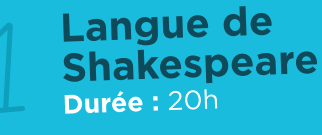

1300€ HT

**Un mail** sans faute Durée :  $7h / 1$  jour

455€ HT

Langue des signes française Durée : 30h

1950€ HT

*\*Tarif hors certification* 

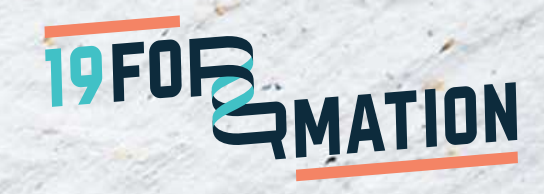

 $\overline{\mathsf{d}}$ 

## NOS FORMATIONS ues

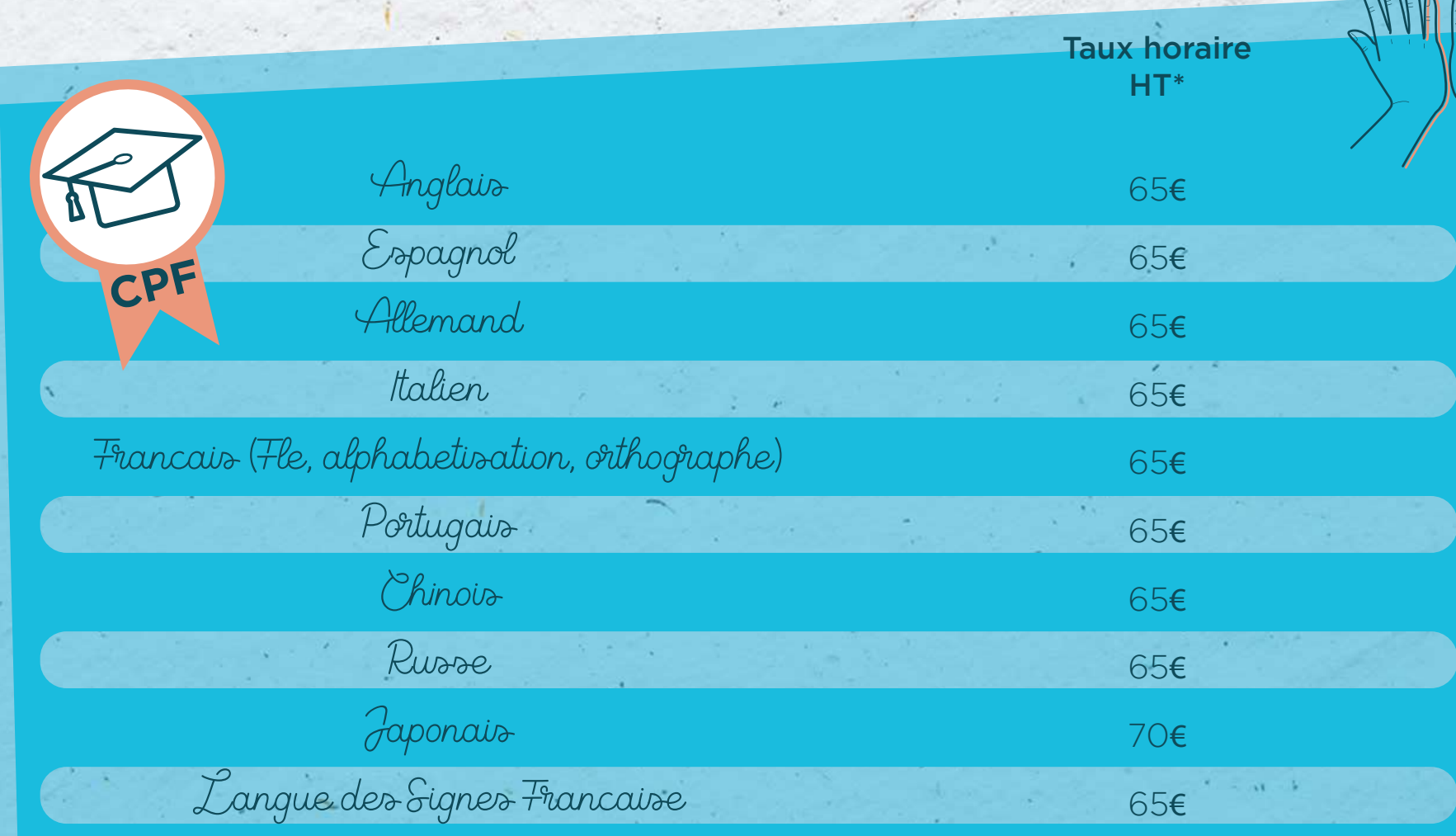

 $\overline{a}$ 

### Entrez dans la matrice!

#### Traitement de textes, tableurs, création graphique, développement web, gestion de projets, partage... Polissez votre expertise !

#### **RIEN NE VOUS ARRÊTE!**

- > Bureautique : Microsoft Office, Google Workspace, iWork, Libre Office, Open Office...
- > Création graphique & vidéos : Adobe Creative Cloud, Gimp. Inkscape, Scribus...
- » Web: Réseaux sociaux, Wordpress, Marketing digital...
- > CAO / DAO / 3D : AutoCad, SolidWorks, Draftsight, Sketchup, Illustrator, InDesign...
- Systèmes & réseaux : Windows, Linux, Citrix...
- > Base de données : SQL, PostgreSQL, Oracle, Power Bl...
- > Langages & développement : Javascript, HTML, Python...
- > Conduite & gestion de projets : MS Project, méthode Agile...
- > Collaboratif: Office 365, Sharepoint, Exchange...

#### UNE PALETTE PÉDAGOGIQUE MODULABLE

- > Intra ou inter-entreprise
- > Formation individuelle ou collective
- > En présentiel, téléphone, visio

#### $NOS + 1$

- > Des parcours personnalisés
- > Des formateurs experts
- > Des outils informatique performants
- > Des formations certifiantes

#### A partir de\*:

530€ HT

# Notre Top 3 **INFORMATIQUE**

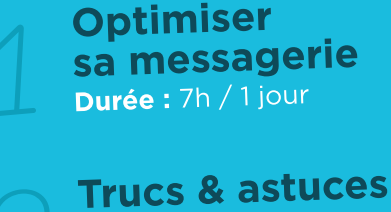

bureautique Durée : 7h / 1 jour

**530€ HT** 

L'essentiel Office 365 Durée : 7h / 1 jour

*\*Tarif hors certification* 

**530€ HT** 

Bureau 1948

 $\bullet$ 

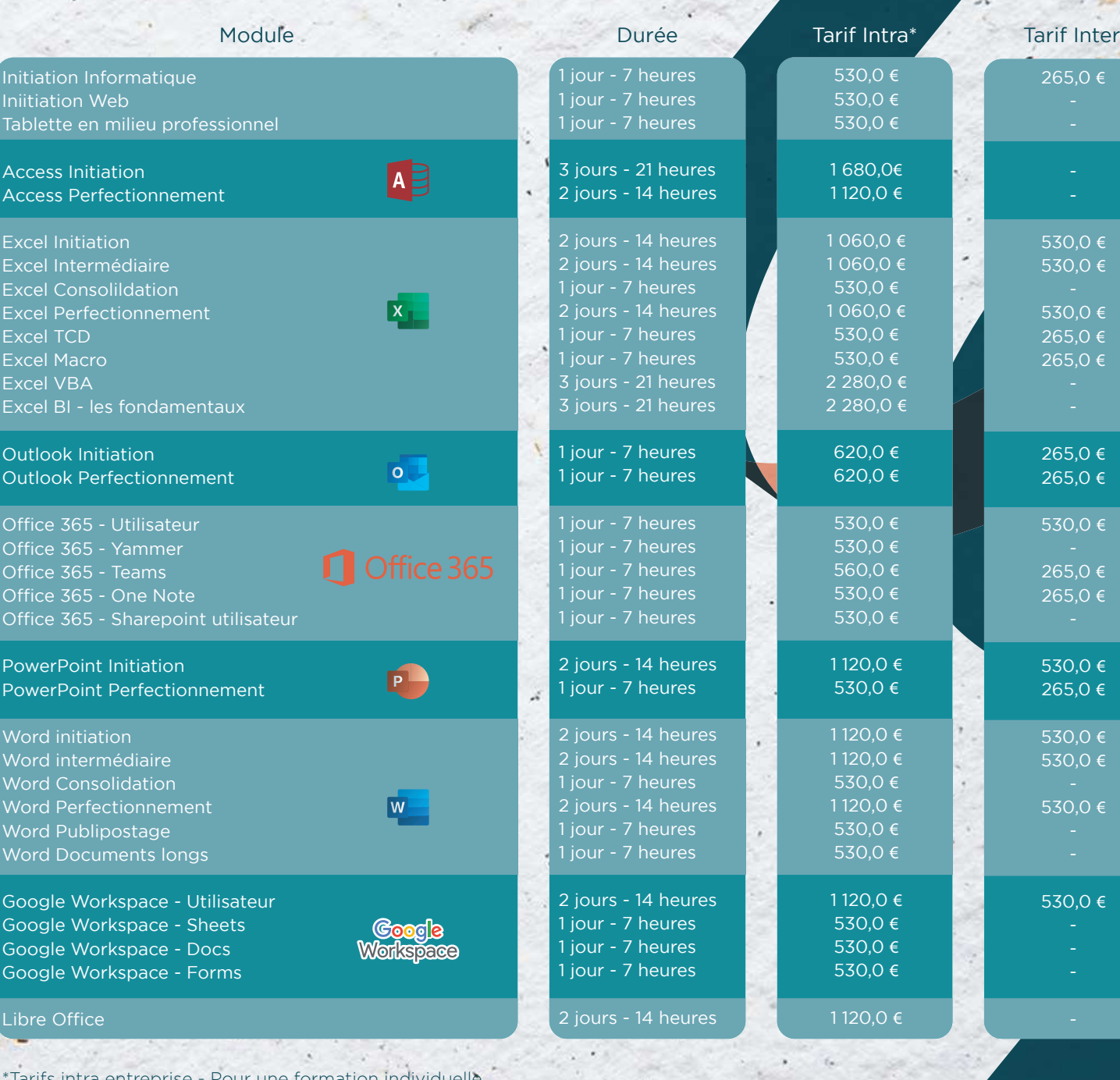

\*Tarifs intra entreprise - Pour une formation individuelle \*Tarifs inter entreprise - Pour l'inscription d'un participant

\*Nous consulter - Tarifs et programmes disponibles sur demande après analyse de vos besoins et objectifs

Creation is a pickle

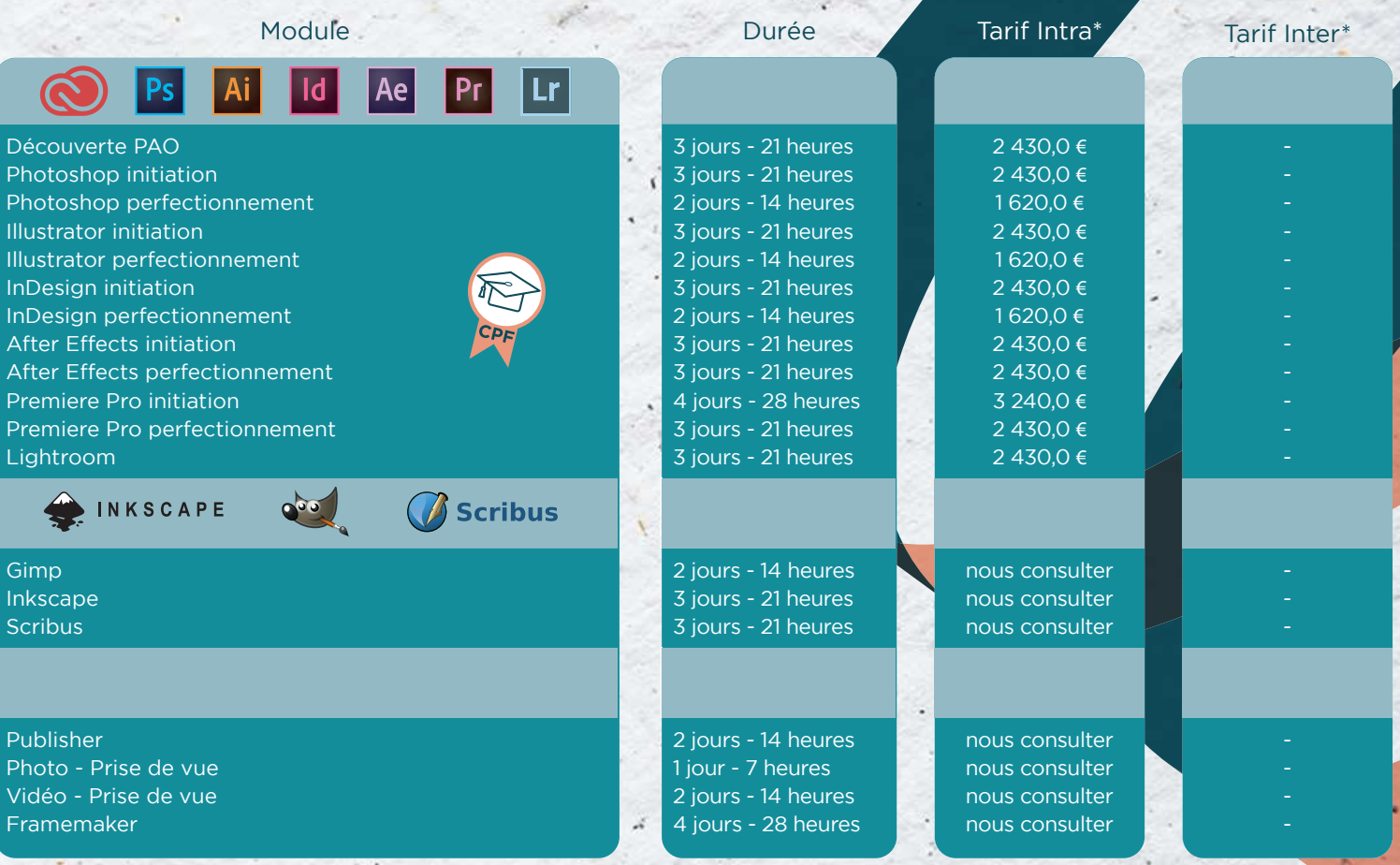

\*Tarifs intra entreprise - Pour une formation individuelle

\*Tarifs inter entreprise - Pour l'inscription d'un participant \*Nous consulter - Tarifs et programmes disponibles sur demande après analyse de vos besoins et objectifs

Coo.

 $\diagdown$ 

Dao

 $\diagdown$ 

3D

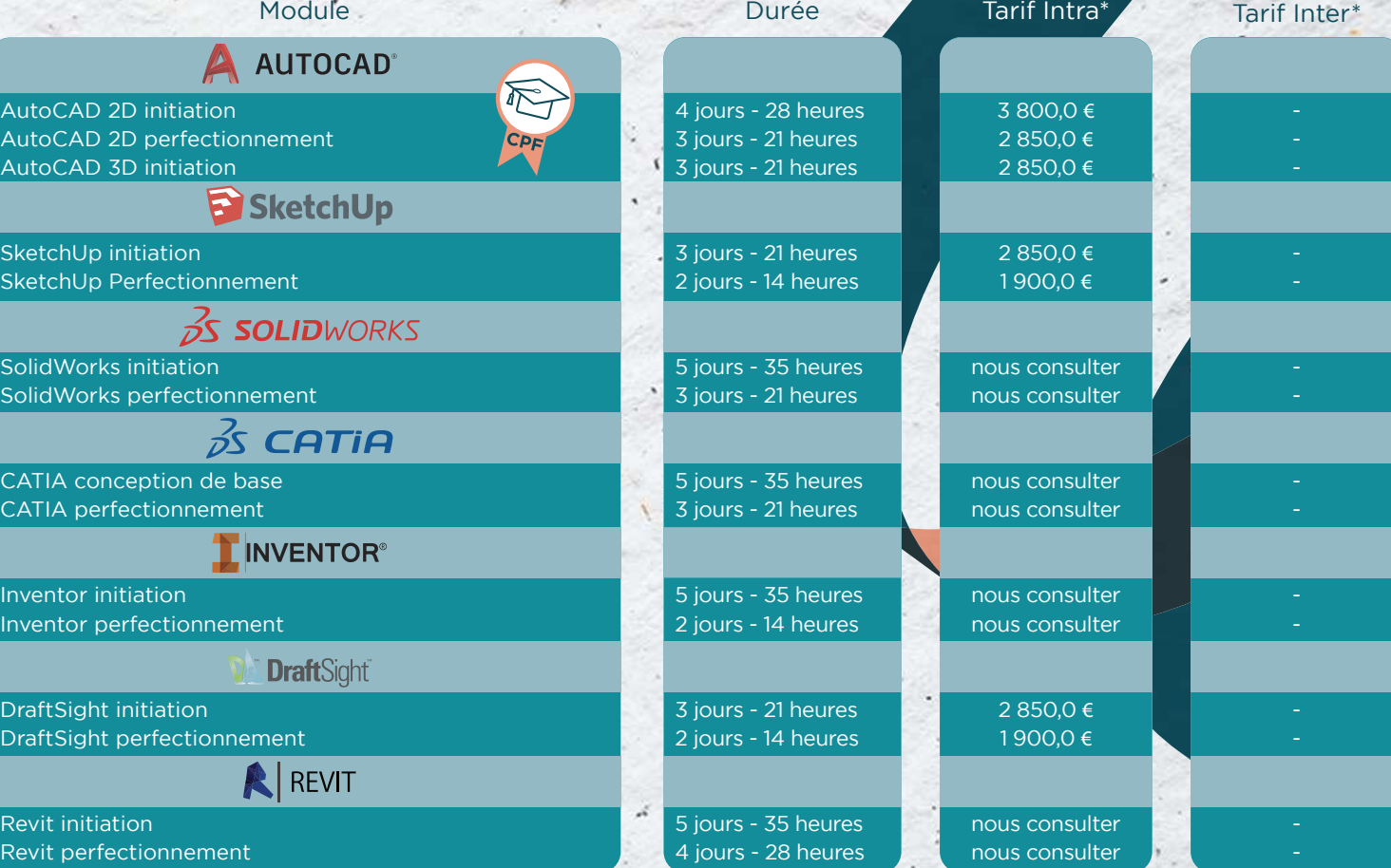

\*Tarifs intra entreprise - Pour une formation individuelle \*Tarifs inter entreprise - Pour l'inscription d'un participant

\*Nous consulter - Tarifs et programmes disponibles sur demande après analyse de vos besoins et objectifs

 $90$ 

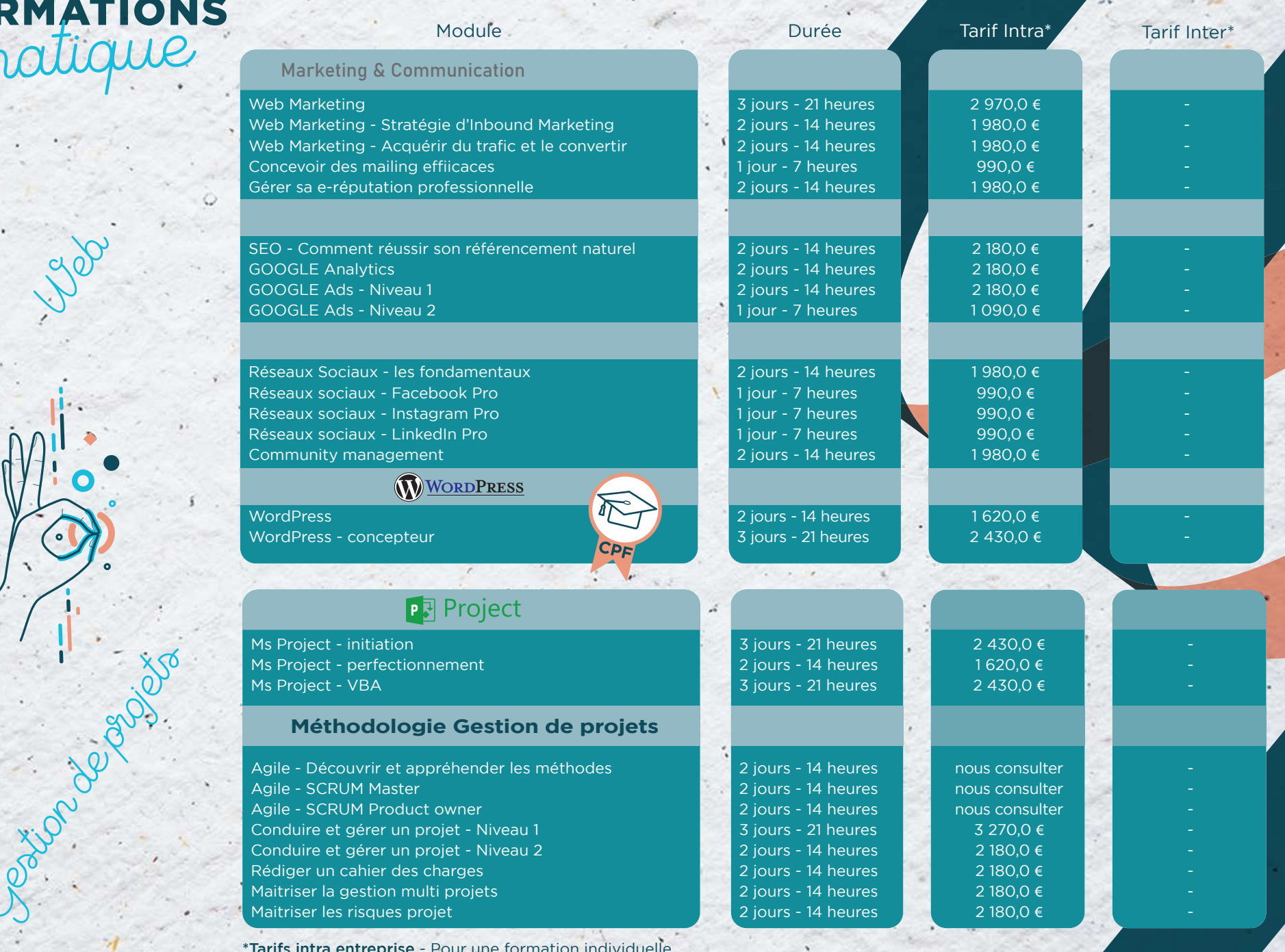

\*Tarifs intra entreprise - Pour une formation individuelle \*Tarifs inter entreprise - Pour l'inscription d'un participant \*Nous consulter - Tarifs et programmes disponibles sur demande après analyse de vos besoins et objectifs

People Me

Robarti ...

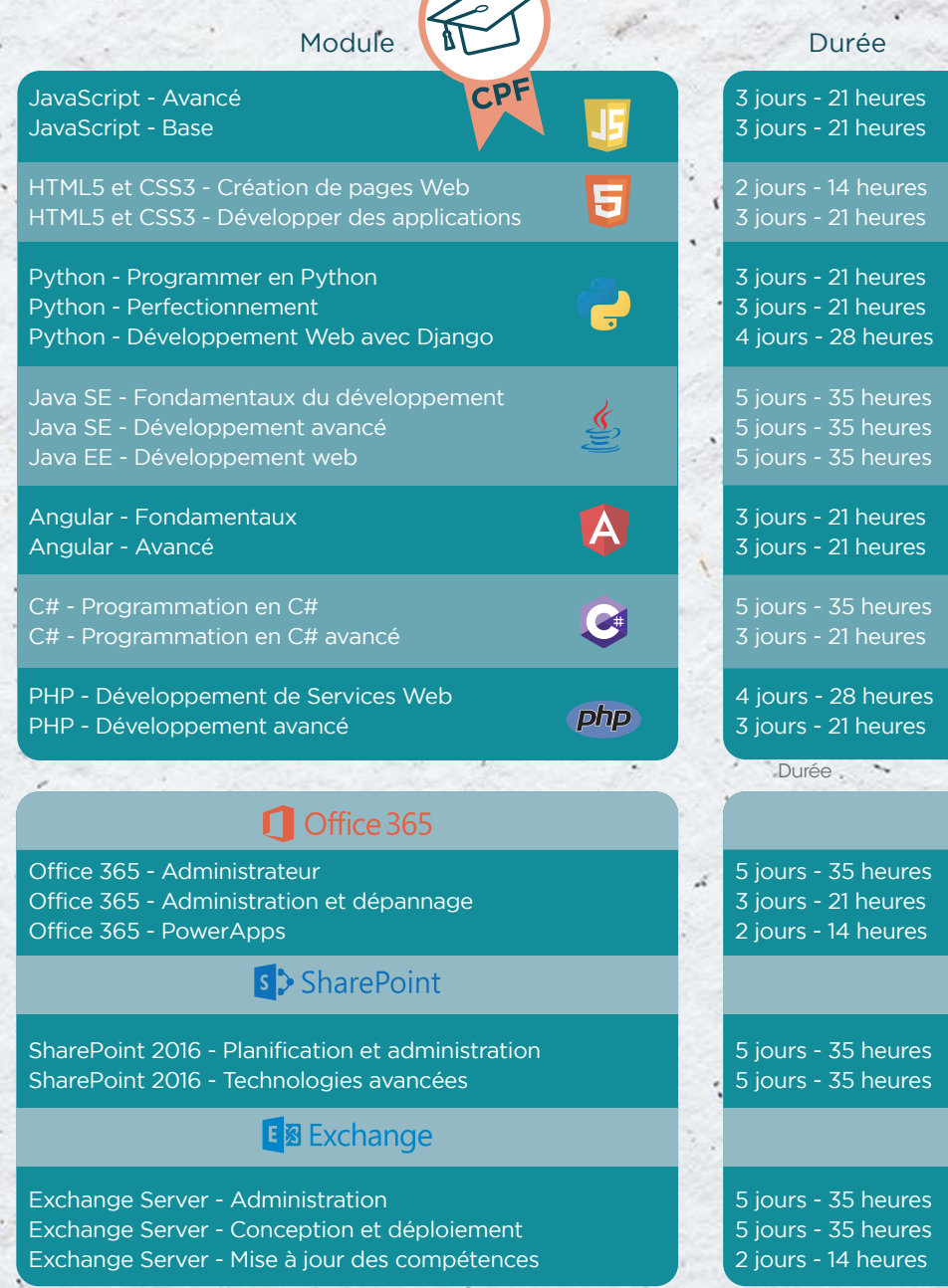

\*Tarifs intra entreprise - Pour une formation individuelle \*Tarifs inter entreprise - Pour l'inscription d'un participant

\*Nous consulter - Tarifs et programmes disponibles sur demande après analyse de vos besoins et objectifs

Tarif Intra\*

nous consulter nous consulter

nous consulter nous consulter

nous consulter nous consulter nous consulter

nous consulter nous consulter nous consulter

nous consulter nous consulter

nous consulter nous consulter

nous consulter nous consulter

nous consulter nous consulter nous consulter

nous consulter nous consulter

nous consulter nous consulter nous consulter Tarif Inter\*

 $A$ 

### NOS FORMATIONS natique

Infrastructure,

Colister Colister Colister

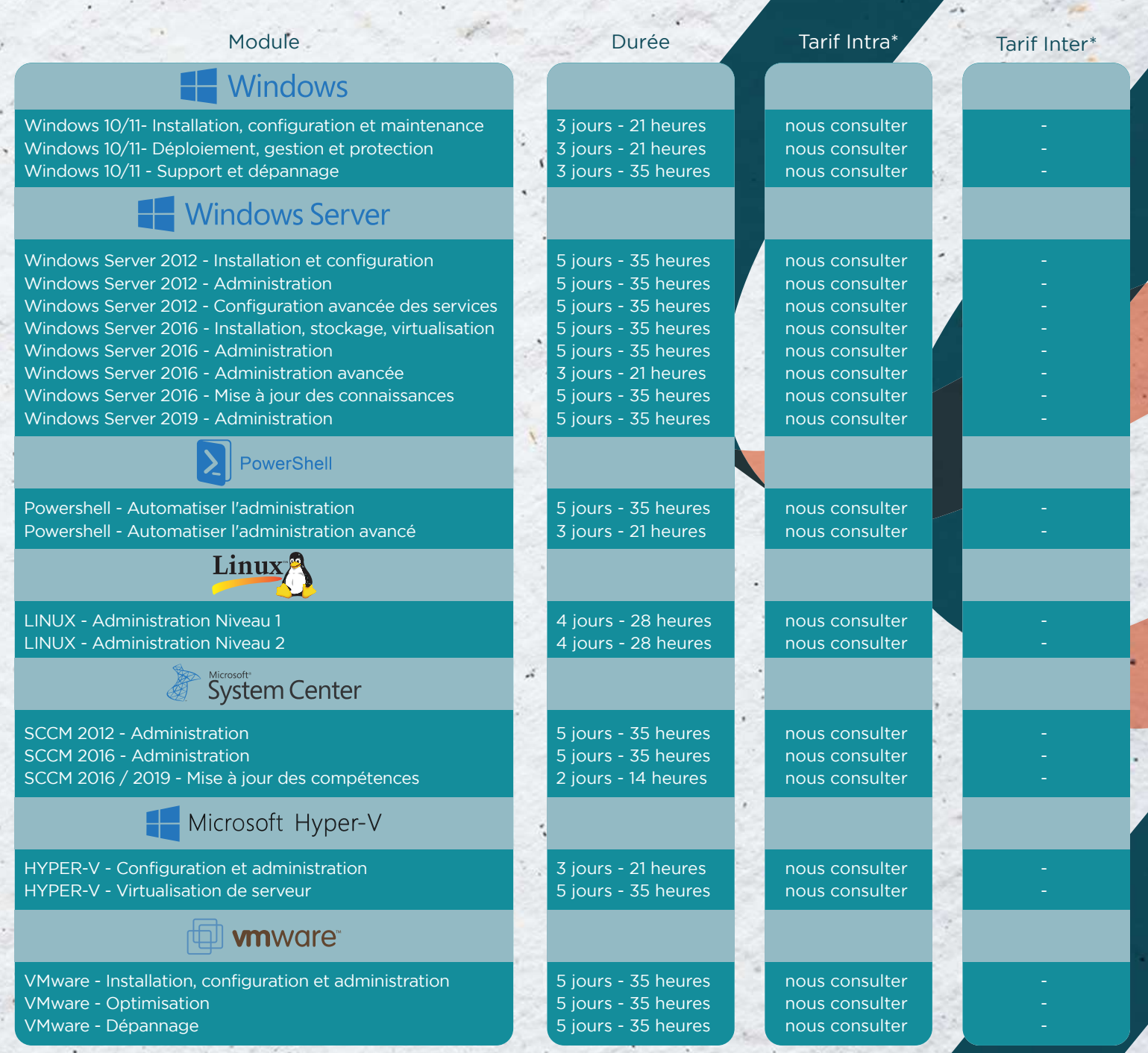

\*Tarifs intra entreprise - Pour une formation individuelle / Tarifs inter entreprise - Pour l'inscription d'un participant \*Nous consulter - Tarifs et programmes disponibles sur demande après analyse de vos besoins et objectifs

 $\bullet$ 

# NOS FORMATIONS ontinine.

П

 $\blacksquare$ 

Uporadez vos compétences!

Nouveau poste, nouvelle fonction, nouvelles responsabilités, prenez confiance et consolidez vos savoir-faire & savoir-être !

#### **VISEZ PLUS HAUT!**

- » Management : Nouveau manager, management d'équipe, transversal, de proximité...
- > Efficacité professionnelle : Gestion du stress, prise de parole en public, Soft skills...
- » Marketing & communication : Web, stratégie, référencement...
- > Ressources Humaines : GPSE, recrutement, entretiens pro & annuels...
- > Comptabilité, achats & fiscalité : Paie, bilan, TVA, factures et négociations fournisseurs...
- > Excellence opérationnelle : amélioration continue, lean management...

#### **UNE FORMATION QUI VOUS CORRESPOND !**

- > Intra ou inter-entreprise
- > Formation individuelle ou collective

#### $NOS + 1$

- > Des parcours personnalisés
- > Des approches conventionnelles ou différentiantes
- > Des formateurs experts

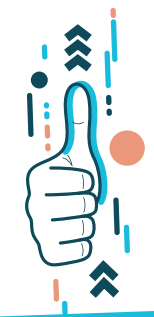

#### A partir de:

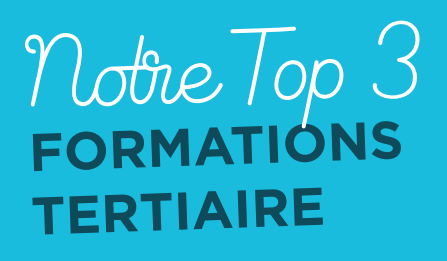

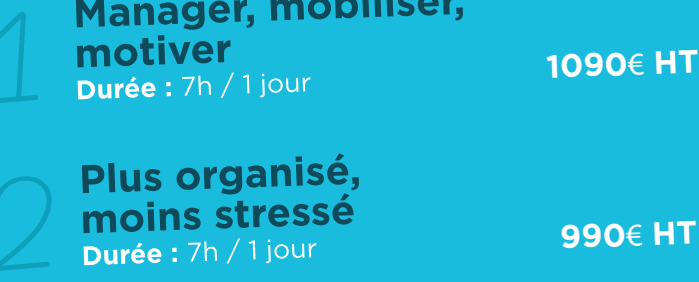

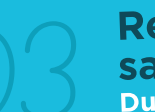

**Recruter** sans discriminer Durée : 7h / 1 jour

1290€ HT

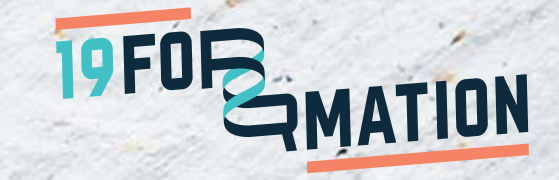

# NOS FORMATIONS Intiaire.

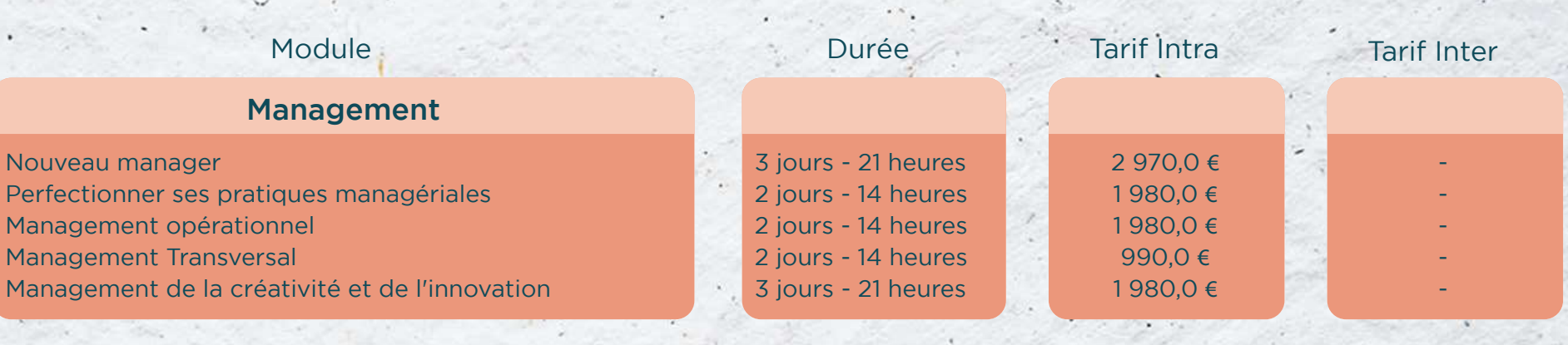

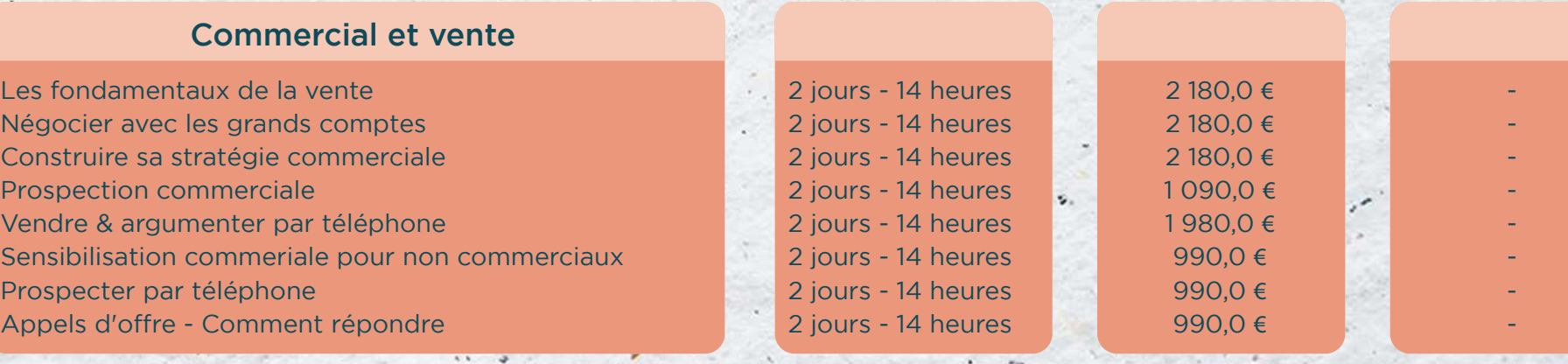

 $\sim$  at \*Tarifs intra entreprise - Pour une formation individuelle / Tarifs inter entreprise - Pour l'inscription d'un participant \*Nous consulter - Tarifs et programmes disponibles sur demande après analyse de vos besoins et objectifs

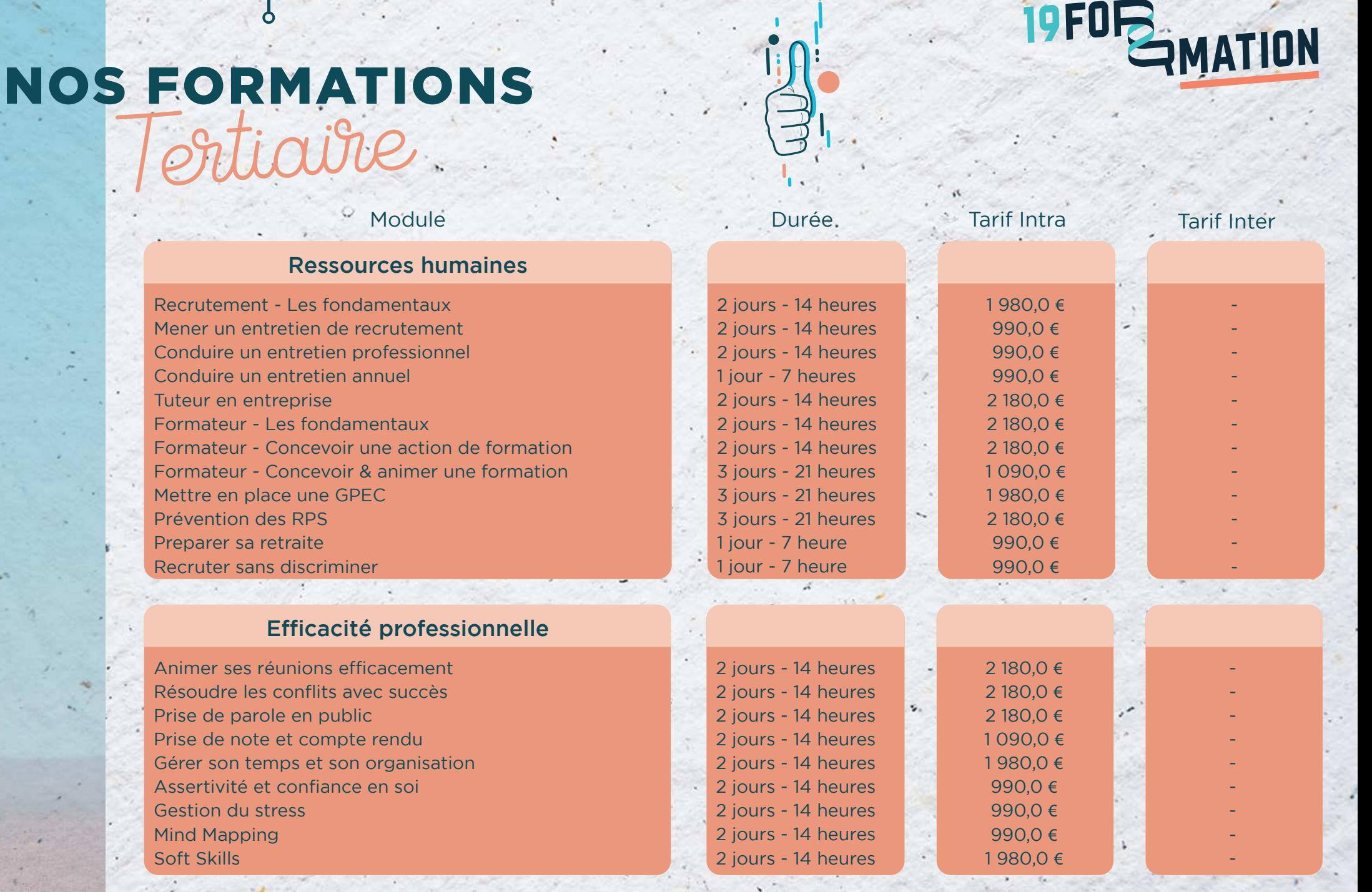

\*Tarifs intra entreprise - Pour une formation individuelle / Tarifs inter entreprise - Pour l'inscription d'un participant \*Nous consulter - Tarifs et programmes disponibles sur demande après analyse de vos besoins et objectifs

**NOS FORMATIONS**  $s$ tinigne

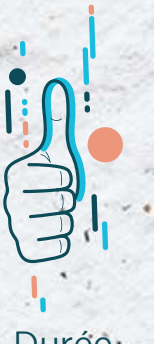

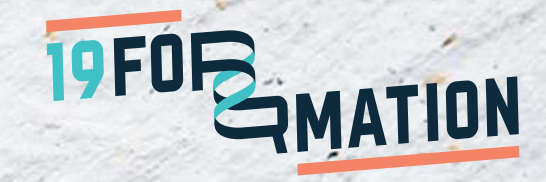

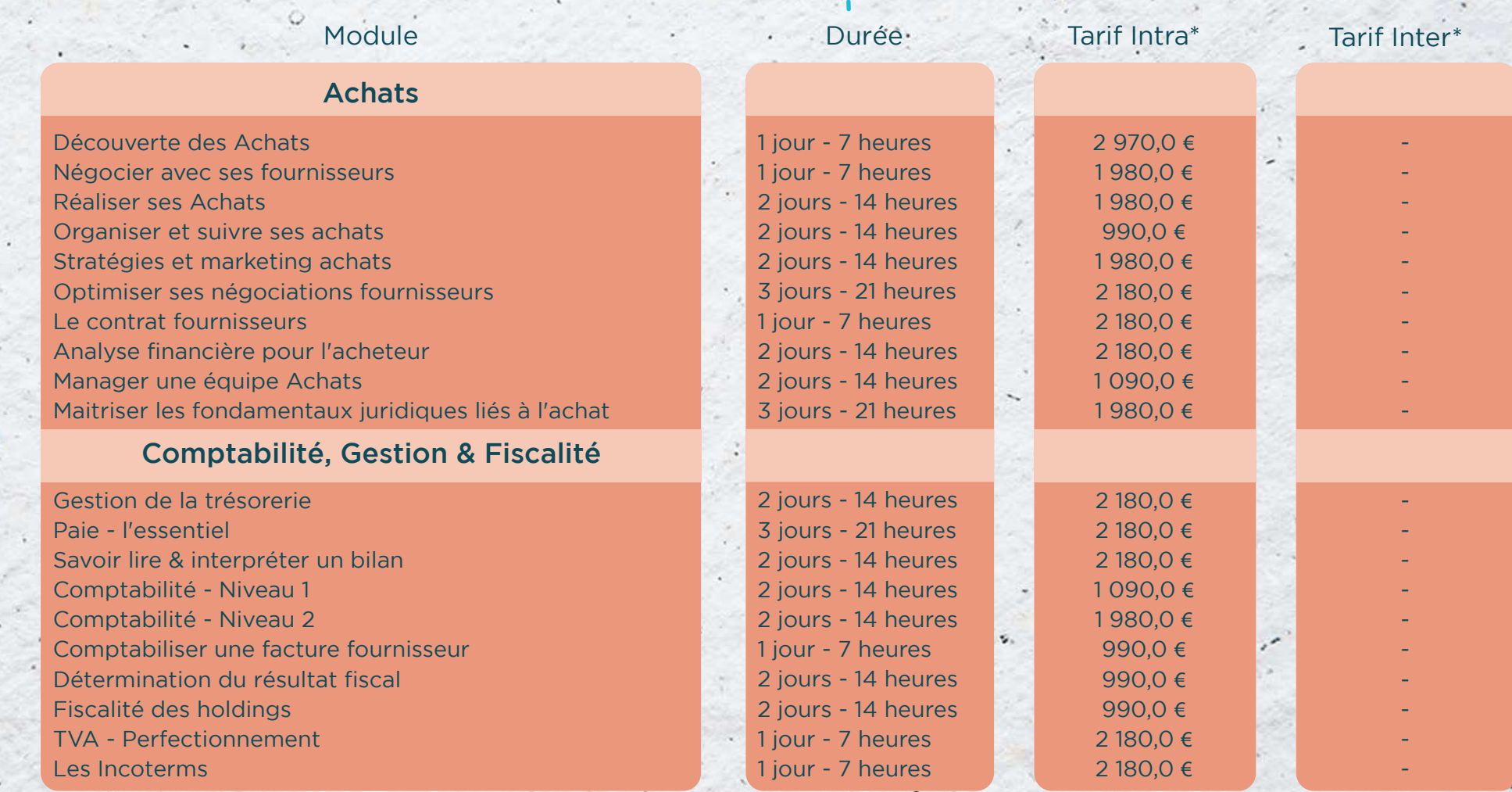

\*Tarifs intra entreprise - Pour une formation individuelle

\*Tarifs inter entreprise - Pour l'inscription d'un participant \*Nous consulter - Tarifs et programmes disponibles sur demande après analyse de vos besoins et objectifs NOS FORMATIONS<br>Gpécifiques et

Repoussez vos limites!

Mise en conformité, nouvelles règlementations, évolutions légales, responsabilités sociétales et intelligence artificielle... Des suiets où l'à peu près n'a pas sa place!

#### **POUR MAÎTRISER!**

- **QSE**: CSE, SSCT, responsable qualité, auditeur, RSE, environnement...
- Référent : harcèlement, handicap, sécurité...
- > Document unique

#### **POUR VOIR + LOIN!**

- > Ressources Humaines : RPS (Risques Psycho-Sociaux)....
- > Santé mentale
- **QVCT** (Qualité de Vie et Conditions de Travail)
- > Intelligence Artificielle

#### **UNE FORMATION QUI VOUS CORRESPOND!**

- > Intra ou inter-entreprise
- > Formation individuelle ou collective

#### $NOS + 1$

- > Des parcours personnalisés
- > Des approches conventionnelles ou différentiantes
- > Des formateurs experts

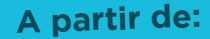

Mothe Top 3 SPÉCIFIQUES & **RÈGLEMENTAIRES**  Intégrer l'IA<br>à son quotidien pro Durée : 7h / 1 jour

990€ HT

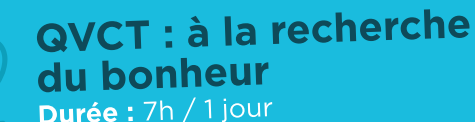

990€ HT

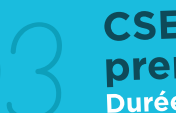

**CSE-SSCT:** premier mandat Durée : 35h / 5 jours

4950€ HT

# S FORMATIONS<br>ecifiquies et

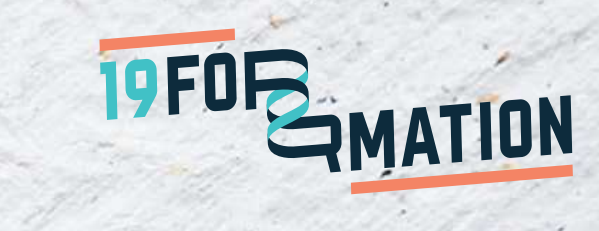

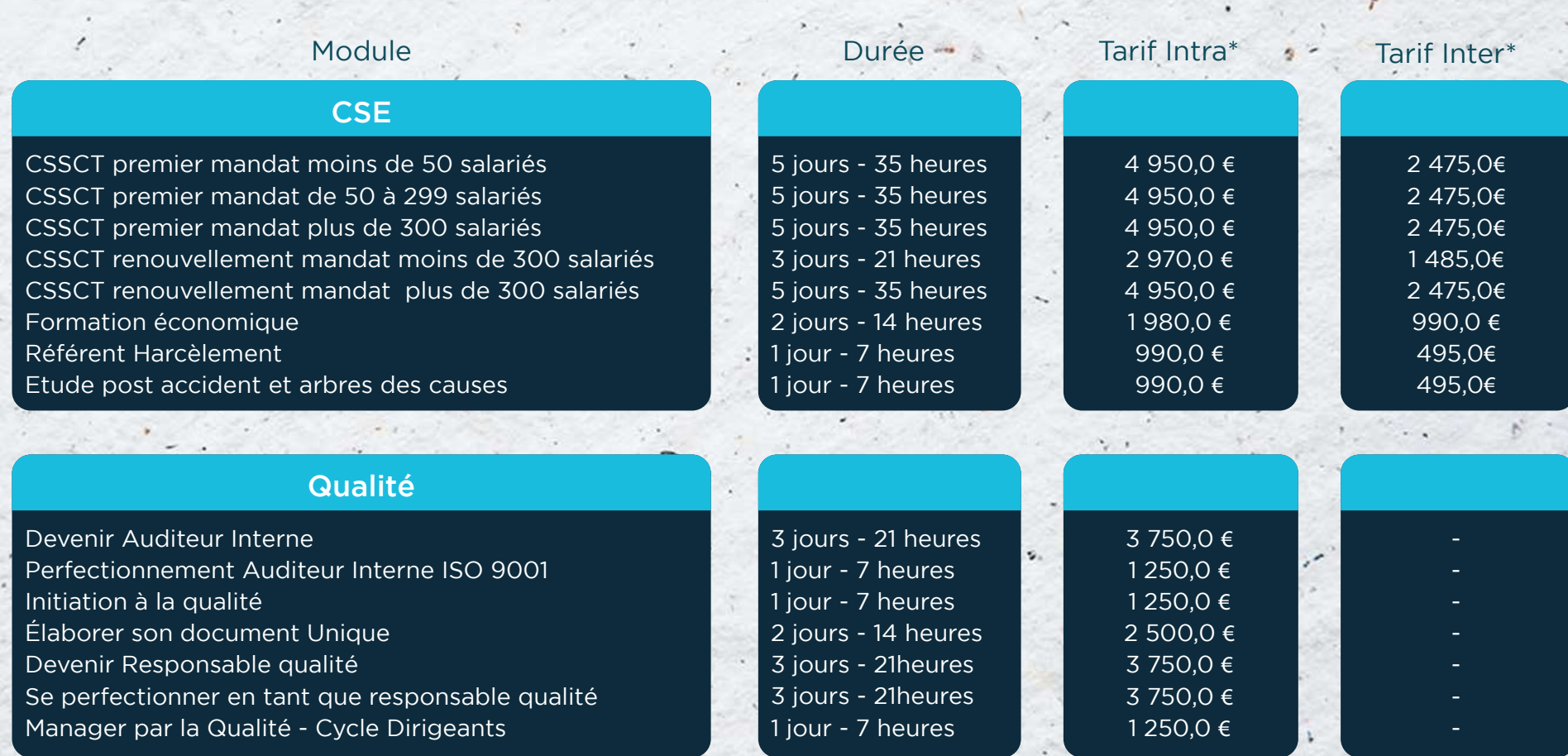

\*Tarifs intra entreprise - Pour une formation individuelle \*Tarifs inter entreprise - Pour l'inscription d'une entreprise (4 participants maximum) \*Nous consulter - Tarifs et programmes disponibles sur demande après analyse de vos besoins et objectifs

# FORMATIONS

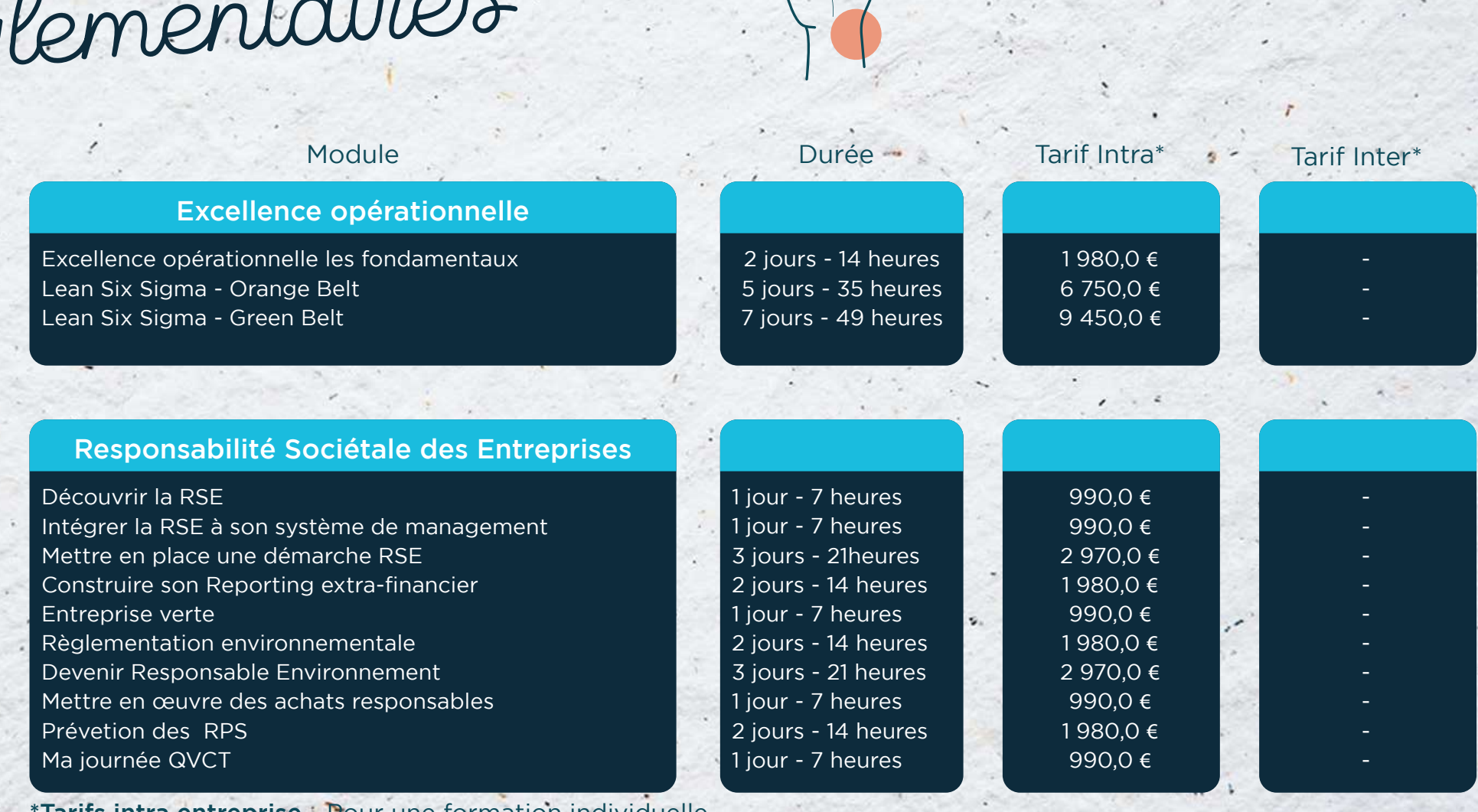

19FOR MATION

Tarifs intra entreprise - Pour une formation individuelle \*Tarifs inter entreprise - Pour l'inscription d'un participant

\*Nous consulter - Tarifs et programmes disponibles sur demande après analyse de vos besoins et objectifs

34 RUE HENRI REY - 26000 VALENCE

contact@19-formation.com 04 75 44 44 22

**WWW.19-FORMATION.COM** 

**STREET**